#### Lynkurs i LTEX Formattering av matematikk Trond Endrestøl Fagskolen Innlandet, IT-avdelingen 25. august 2015 Filene til foredraget er tilgjengelig gjennom: Subversion: svn co svn://svn.ximalas.info/lynkurs-i-latex Web: svnweb.ximalas.info/lynkurs-i-latex lynkurs-i-latex.foredrag.pdf vises på lerretet lynkurs-i-latex.handout.pdf er mye bedre for publikum å se på egenhånd lynkurs-i-latex.handout.2on1.pdf og lynkurs-i-latex.handout.4on1.pdf er begge velegnet til utskrift \*.169.pdf-filene er i 16:9-format \*.1610.pdf-filene er i 16:10-format

Foredragets filer I

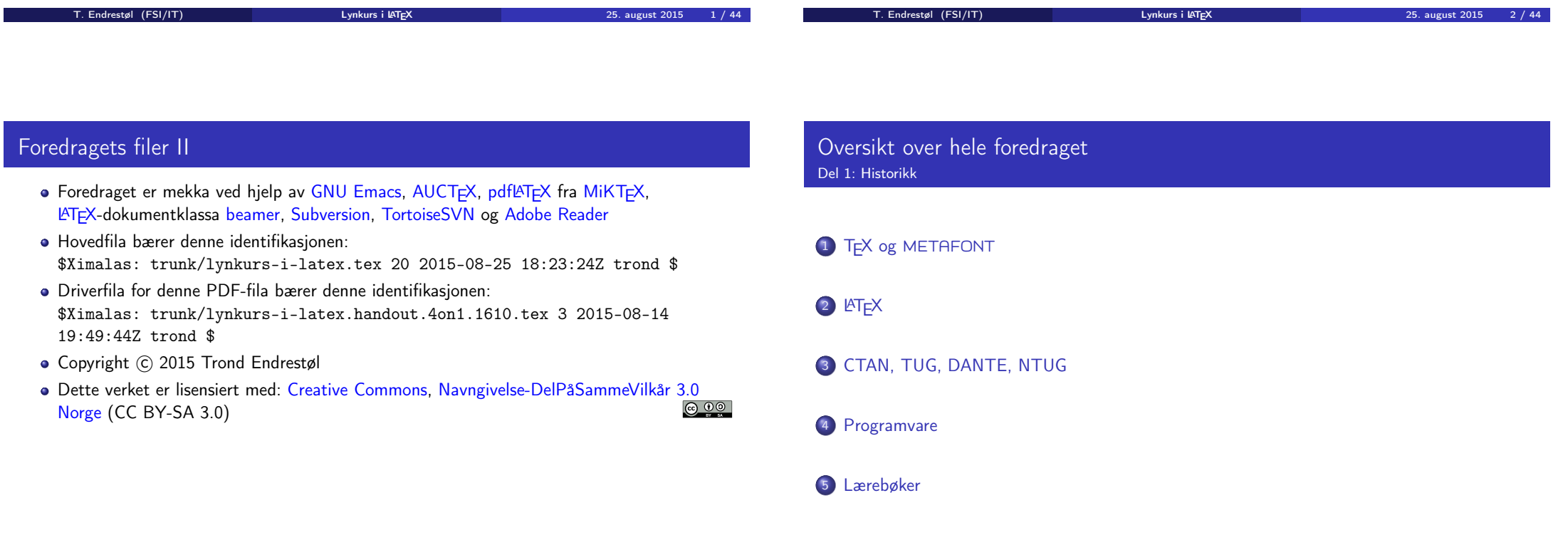

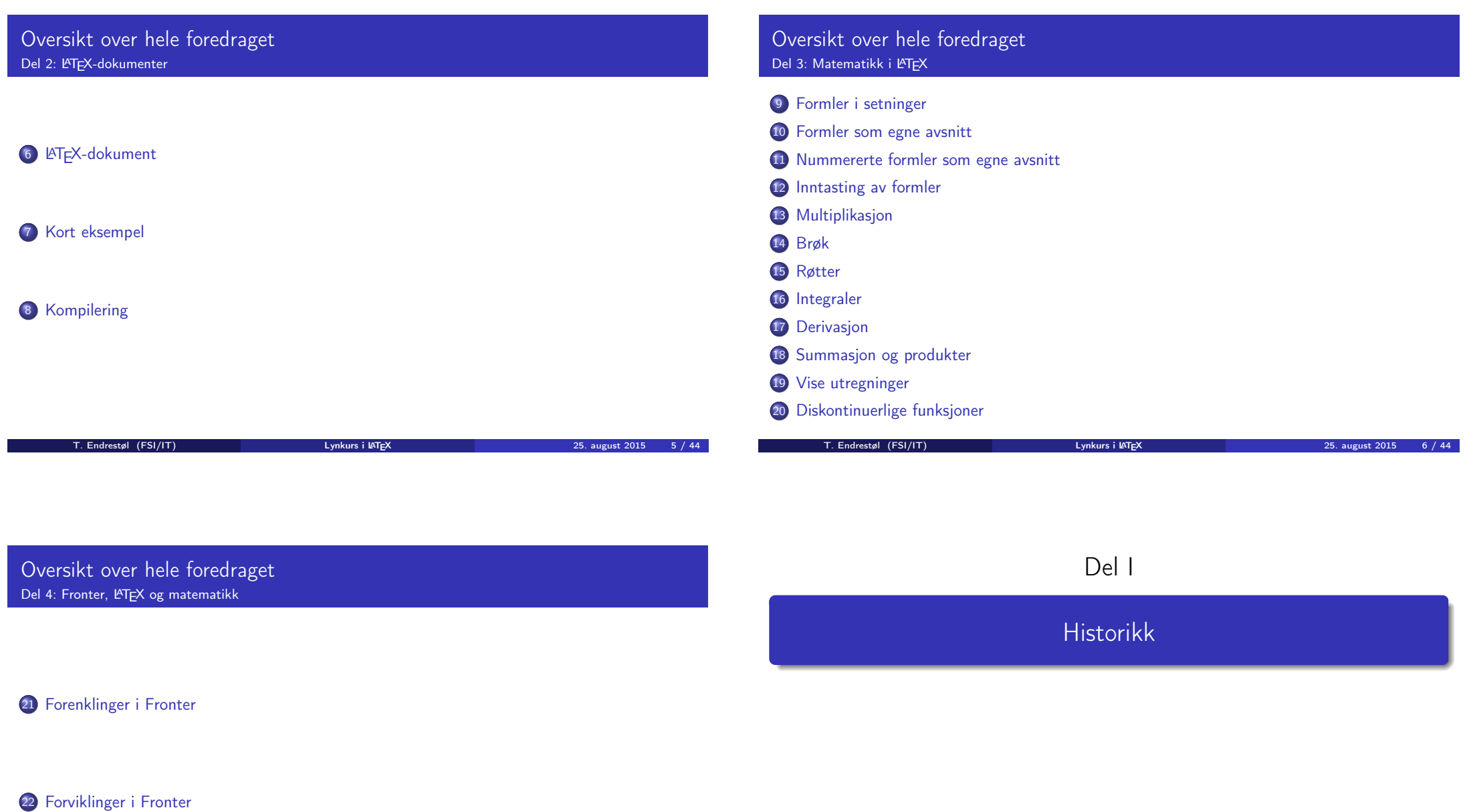

# Oversikt over del 1: Historikk

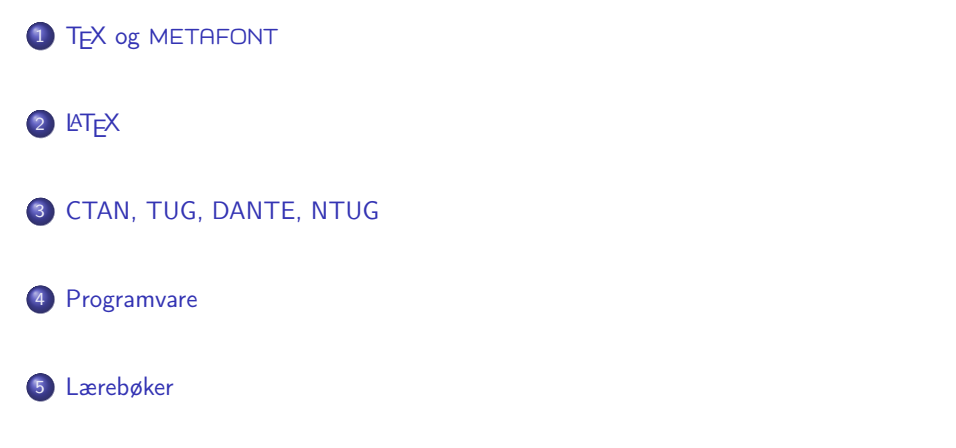

## T<sub>F</sub>X og METAFONT

- Donald E. Knuth (1938–)
- Matematiker og informatiker, prof. em., Stanford University
- Livs- og flerbindsverket «The Art of Computer Programming»
- Dårlig trykketeknisk kvalitet på 70-tallet
- Første forsøk: TEX78 og METAFONT79
	- TEX brukes for å fremstille trykksaker med stor vekt på matematikk
	- METAFONT brukes for å beskrive skrifttyper
- Andre forsøk: TEX82 og METAFONT84
	- Mange korreksjoner og endringer i ettertid
	- TEX: 1289 feil pr. 2010
	- METAFONT: 571 feil pr. 2010
	- T<sub>F</sub>X konvergerer til  $\pi$ , og er for tiden i versjon 3,14159265
	- METAFONT konvergerer til e, og er for tiden i versjon 2,7182818

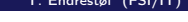

The United States in the United States of the United States and Contract 2015 19 / 44

T. Endrestøl (FSI/IT) Lynkurs i Lynkurs i LTEX 25. august 2015 10 / 44

# <span id="page-2-0"></span>**LAT<sub>F</sub>X**

- Leslie Lamport (1941–)
- [Informatiker, SRI In](#page-2-0)ternational, senere DEC, Compaq og Microsoft Research
- Ø[nsket enklere markup o](http://ctan.org/)g mer automatikk
- $\bullet$  [L](#page-2-0)AT<sub>F</sub>X (1984–)
- **LATEX 2.09**  $\rightarrow$  **LATEX 2<sub>6</sub>**  $\rightarrow$  The LATEX3 Project
- Mange dokumentklasser
	- [article](#page-2-0), book, letter, report, ...
- **•** Se[nere mange medhjelpere](ftp://ctan.uib.no/)
- Mange tillegg:
	- [flere d](#page-3-0)okumentklasser
	- andre «pakker»
- **LATEX** brukes ofte innen vitenskap og forskning

# CTAN, TUG, DANTE, NTUG

- **CTAN** 
	- Comprehensive T<sub>F</sub>X Archive Network
	- http://ctan.org/
	- Inneholder 4977 pakker for TFX/LATEX
	- Arkivet speiles verden over
	- Fagskolen hadde et slikt speil
	- UiB har det nærmeste speilet
	- http://ctan.uib.no/ og ftp://ctan.uib.no/
- **o** TUG
	- **TEX Users Group**
	- http://tug.org/
	- Fremmer bruk av TFX, METAFONT, LATEX, og deres derivater
- Utgir medlemsbladet «TUGboat» tre ganger i året
- Utgir «The PracT<sub>F</sub>X Journal»
- DANTE
	- **Deutschsprachige Anwendervereinigung** TEX e.V.
	- http://www.dante.de/
	- Utgir «Die TEXnische Komödie»
- **NTUG** 
	- Nordisk T<sub>F</sub>X Users Group
	- http://dag.at.ifi.uio.no/ntug/
	- **·** Ligger stort sett brakk
	- Klarer Fagskolen Innlandet å heve nivået i NTUG?
- Finnes for de fleste plattformer
- T<sub>F</sub>X og venner
	- T<sub>F</sub>X Live 2015
	- $\bullet$  MacT<sub>F</sub>X 2015
	- $\bullet$  MiKT<sub>F</sub>X 2.9
	- teT $\mathsf{F} \mathsf{X} \leftarrow$  foreldet

 $\bullet$  . . .

#### **•** Editorer

GNU Emacs

 $\bullet$  AUCT<sub>E</sub>X

- TEXworks ← følger med MiKTEX
- $\bullet$  vim
- MathType ← bare for formler via Word
- $\bullet$  . . .

### Lærebøker

- «Computers & Typesetting», av Donald Knuth
	- Vol. A «The TEXbook» og Vol. B «TEX: The Program»
	- Vol. C «The METAFONTbook» og Vol. D «METAFONT: The Program»
	- Vol. E «Computer Modern Typefaces»
- «The Not So Short Introduction to  $\mathbb{A}T\cancel{P}X2_{\varepsilon}$ », av Tobias Ötiker, Hubert Partl, Irene Hyna og Elisabeth Schlegl, versjon 5.05, 18. juli 2015, https://tobi.oetiker.ch/lshort/lshort.pdf
- «The LATEX Companion», andre utgave, av Frank Mittelbach, Michel Goossens, Johannes Braams, David Carlisle og Chris Rowley
- http://tex.stackexchange.com/

 $\bullet$  ...

<span id="page-3-0"></span>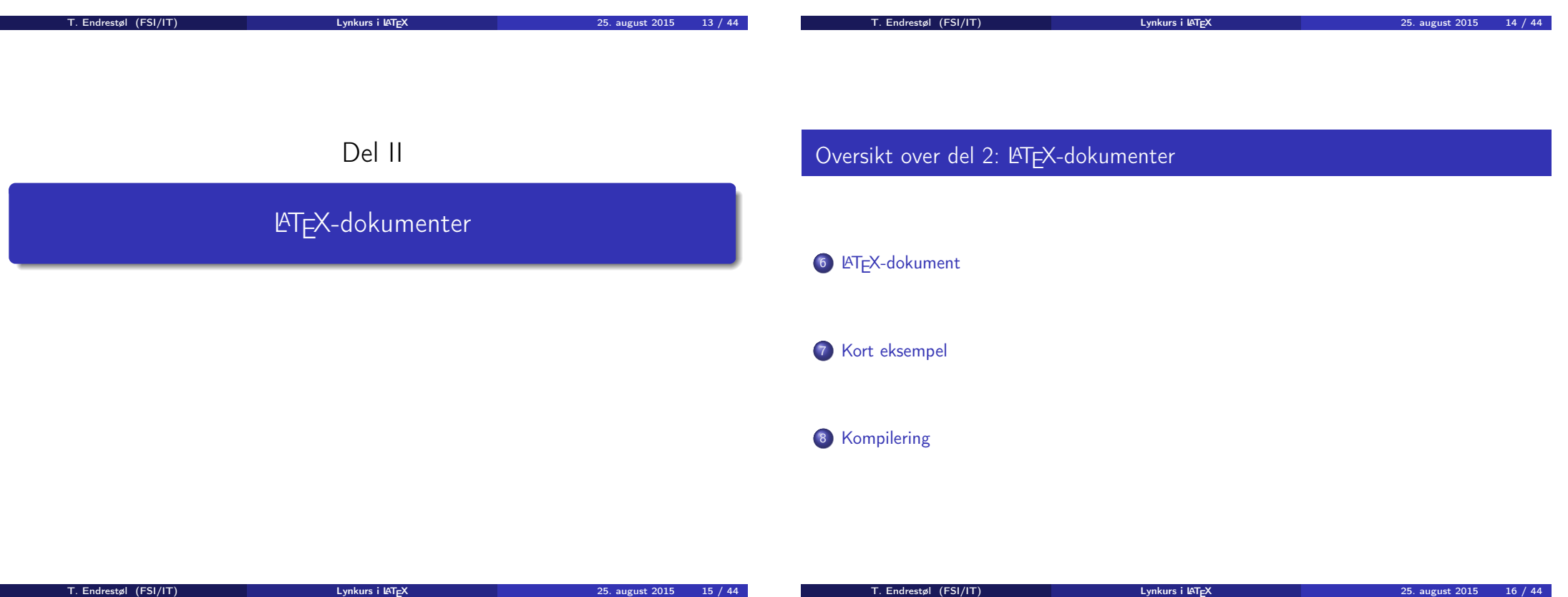

#### LATEX-dokument Består av: Preamble: Angi dokumentklasse **Angi pakker •** Angi innstillinger Start av dokumentet • Innholdsfortegnelse, lister over figurer, tabeller og listinger Avsnittsoverskrifter **o** Tekst Start og stopp av forskjellige miljøer: **•** figurer, formler, tabeller og listinger Referanser (kilder) og stikkordregister Stopp av dokumentet Kort eksempel \documentclass[a4paper,12pt]{article} % -\*- coding: utf-8 -\*- \usepackage{amsmath}\usepackage{amssymb} \usepackage[utf8]{inputenc}\usepackage[T1]{fontenc} \usepackage[norsk]{babel} \title{\textbf{Tittel}} \author{Forfatter} \date{20.\ mars 2011} \begin{document} \maketitle Hei på deg, din gamle sei.

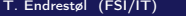

T. Experiment and Text Contract (FSI/IT) Lynkurs i LATEX 25. august 2015 17 / 44

T. Endrestøl (FSI/IT) Lynkurs i LYnkurs i LTEX 25. august 2015 18 / 44

Del III

Matematikk i LATEX

# <span id="page-4-0"></span>Kompilering

- All tekst lagres vanligvis i .tex[-filer](#page-4-0)
- .tex-filene må kompileres:
	- tex filnavn.tex forventer TEX-kode og produserer en .dvi-fil
	- .dvi-filer kan:
		- forhåndsvises med xdvi, TFXworks og andre verktøy
		- konverteres til en .ps-fil med dvips filnavn.dvi
		- (.ps-filer var mer vanlig før)
		- dekodes med dvitype
	- pdftex filnavn.tex forventer TEX-kode og produserer en .pdf-fil
	- latex filnavn.tex forventer LATEX-kode og produserer en .dvi-fil
	- pdflatex filnavn.tex forventer LATEX-kode og produserer en .pdf-fil
- PDF-produksjon er normen i dag, bare se på alle «papers» i http://arxiv.org/
- GNU Emacs med AUCTEX, TEXworks, osv., forenkler arbeidet

\end{document}

# Oversikt over del 3: Matematikk i LATEX

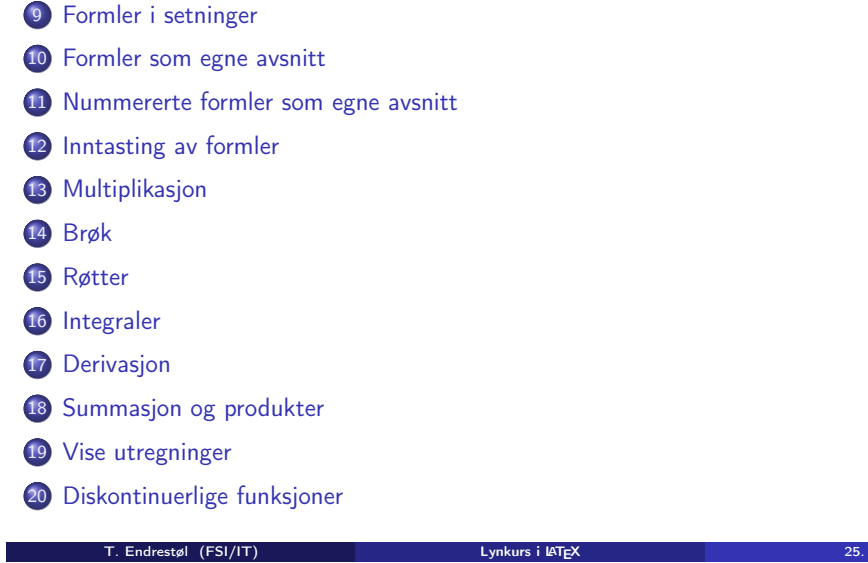

# Formler i setninger

#### $\bullet$  Input:

- $\bullet \dots \ v$  får dette,  $\(a+b=c\),$  som ligner på dette  $\dots$
- **•** Resultat:
	- $\bullet$  ... vi får dette,  $a + b = c$ , som ligner på dette ...
- Merk at:
	- $\bullet \setminus ($  og  $\setminus$ ) starter og stopper formelen i setningen
	- $\angle$ FTEX setter selv inn nødvendig mellomrom rundt + og =
	- Variabler blir satt i kursiv

<span id="page-5-0"></span>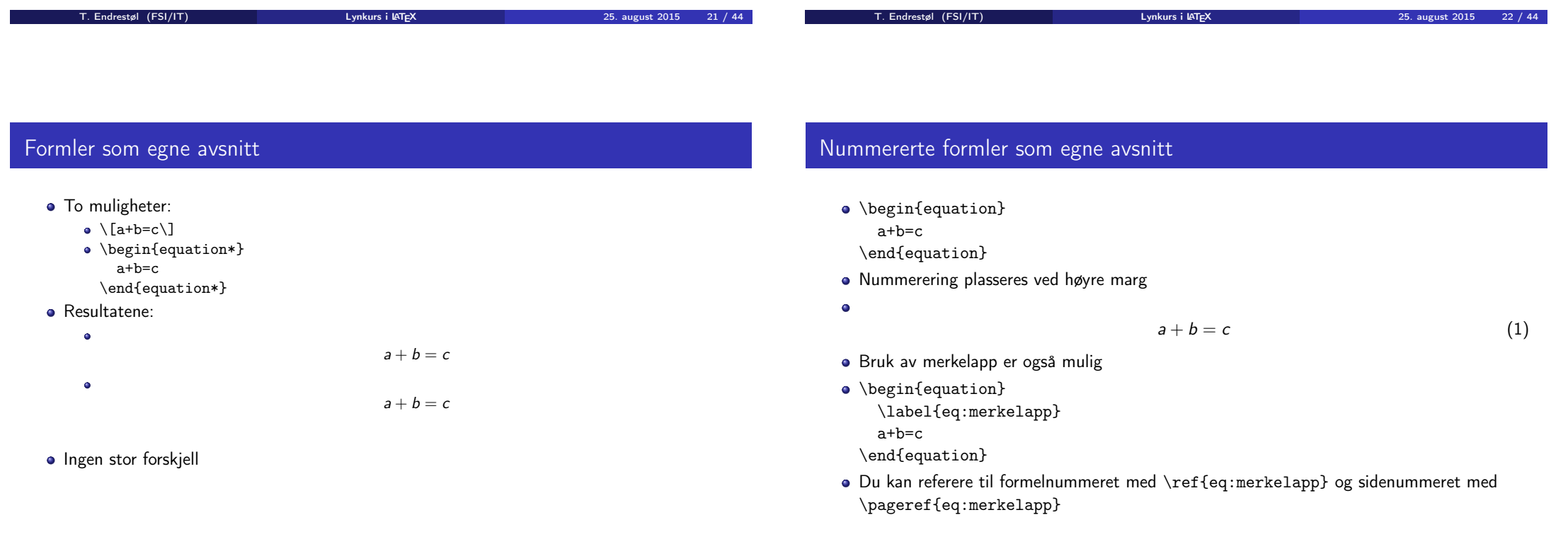

# Inntasting av formler

- Bokstaver og de fleste tegn på tastaturet kan tastes direkte inn
- Enkelte tegn må angis med kommandoer:
	- $\bullet \ \text{vec.} >$
	- $\bullet$  \le,  $\leq$
	- $\bullet$  \equiv,  $\equiv$
	- $\bullet$  \approx,  $\approx$
	- $\bullet \neq$
	- \%, %
	- . . .

 $\bullet$   $x^3$ 

x^33

 $x^3$ 

 $x^3$ 3  $\bullet$  x<sup> $\hat{}$ </sup>{33}  $x^{33}$ 

- Sinus, cosinus, tangens, ln, log, osv., har egne kommandoer:
	- $\bullet$  \sin x gir sin x; \cos x gir cos x; \tan x gir tan x; \ln x gir  $\ln x$
- Se nøye etter forskjellene over og under:
	- · sin x gir sinx; cos x gir cosx; tan x gir tanx; ln x gir lnx
- Se tabellene i kapittel 3 i «The Not So Short Introduction to  $\mathbb{A}$ T<sub>F</sub>X 2<sub> $\varepsilon$ </sub>»

# Inntasting av formler

- Komma brukes for lister:  $\bullet$  a,b,c,d  $a, b, c, d$
- **o** Tall kan bli rare:  $0.1,25$  $0.1, 25$  $\bullet$  1{, }25  $-1.25$ 
	- Husk { } for norsk komma i tall

<span id="page-6-0"></span>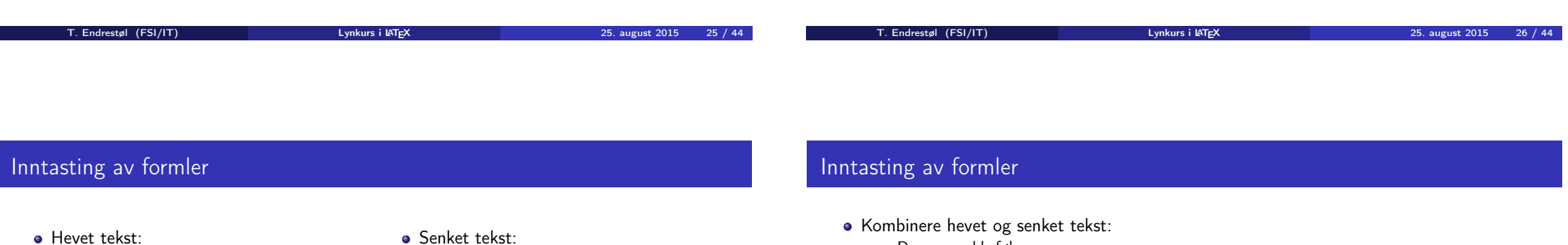

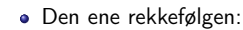

 $x_0^3$ ,  $x_0^3$ 

- Den omvendte rekkefølgen:
	- $x^3 0, x_0^3$
- Karbon-14 skrevet slik:
	- ${\}$ \_6^{14}\mathrm C,  ${}^{14}_{6}$ C
- Omvendt rekkefølge:
	- ${\}^{\{14\}}_6\$ athrm C,  ${}^{14}_{6}$ C
- Karbon-14 med bedre resultat:
	- ${\}_{\phantom16}^{\14}\mathrm{C}$ ,  $_{6}^{14}C$
- Omvendt rekkefølge, men likevel vakkert:
	- ${\f14}_{\phantom{\prime}\mathrm{C}} \mathfrak{h}$  C,  ${}^{14}_{6}\mathrm{C}$

Husk å bruke gruppering med { og } ved mer enn ett tegn

 $\bullet$   $x_3$  $\bullet$   $X3$ x\_33  $\bullet$   $x_33$  $\bullet$  x  $\{33\}$  $\bullet$   $X_{33}$ 

# Multiplikasjon

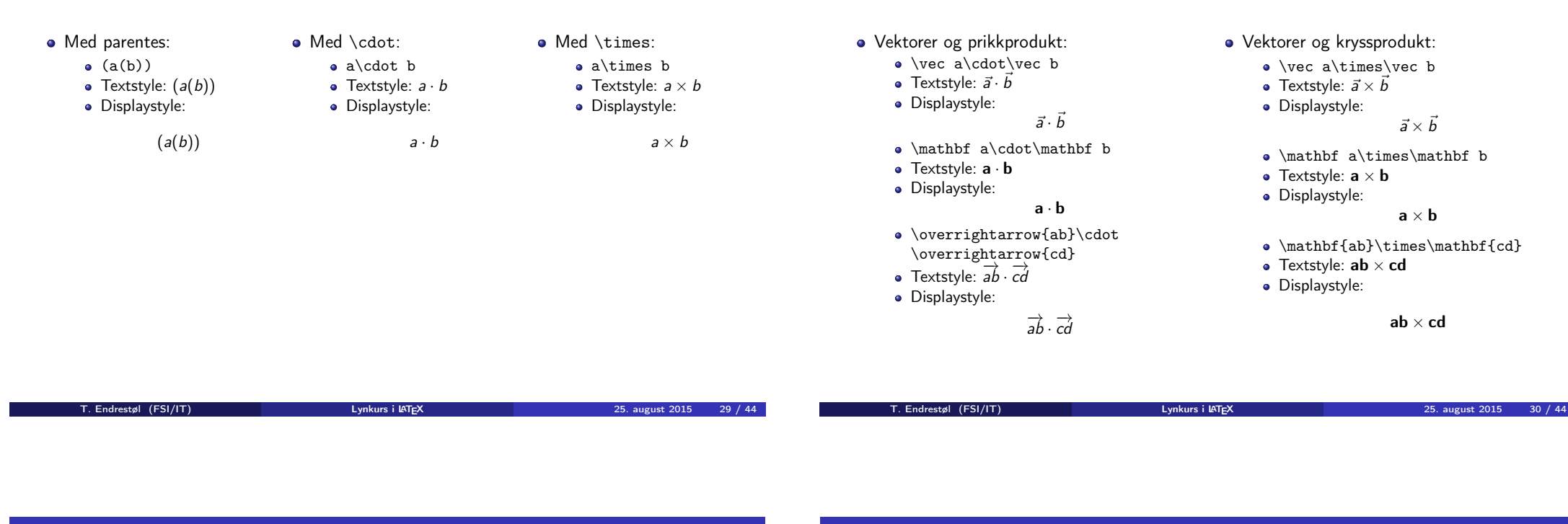

# <span id="page-7-0"></span>Brøk

- $\bullet$  \frac{1}{2}
- Textstyle:  $\frac{1}{2}$
- Textstyle ser bedre ut med 1/2, altså 1/2
- Displaystyle:

## Røtter

Multiplikasjon

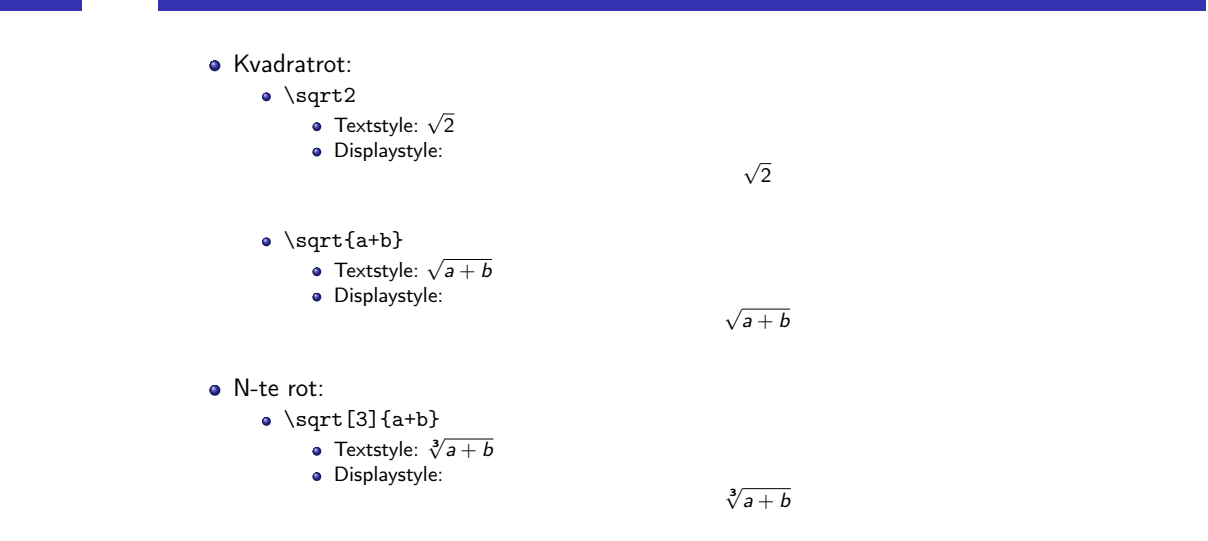

1 2

# Integraler

- Ubestemt integral:
	- $\bullet$  \int x<sup>2</sup>\,\mathrm dx
	- Textstyle:  $\int x^2 dx$
	- **·** Displaystyle:

• Ubestemt integral med utregning:

- $\bullet$  \int x^2\,\mathrm dx=\frac{x^3}{3}+C
- Textstyle:  $\int x^2 dx = \frac{x^3}{3} + C$
- · Displaystyle:

$$
\int x^2 \, \mathrm{d}x = \frac{x^3}{3} + C
$$

 $\int x^2 dx$ 

### Integraler

- Bestemt integral:
	- $\bullet$  \int\_0^3x^2\,\mathrm dx
	- Textstyle:  $\int_0^3 x^2 dx$
	- Displaystyle:

 $\int_0^3$  $\int_{0}^{\infty} x^2 dx$ 

 $\int^3 x^2 dx$ 

T. Endrestøl (FSI/IT) Lynkurs i LATEX 25. august 2015 34 / 44

0

- Alternativ formattering av bestemt integral:
	- $\bullet \int\limits_{1 \in \mathbb{Z}} 0^3x^2\, \mathbb{m} \, dx$
	- Textstyle:  $\int^3 x^2 dx$
	- 0 Displaystyle:

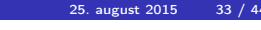

# <span id="page-8-0"></span>Derivasjon

- $f(x)=x^3\qquadqu$ d f'(x)=3x^2\qquad f''(x)=6x
- Textstyle:  $f(x) = x^3$   $f'(x) = 3x^2$   $f''(x) = 6x$
- **·** Displaystyle:

$$
f(x) = x3
$$
  $f'(x) = 3x2$   $f''(x) = 6x$ 

### Derivasjon

- $\bullet \frac{\mathrm{d}{\mathrm{d}x}\,\frac{1}{x} = -\frac{1}{x^2}$
- Textstyle:  $\frac{d}{dx} \frac{1}{x} = -\frac{1}{x^2}$
- · Displaystyle:

$$
\frac{\mathrm{d}}{\mathrm{d}x}\frac{1}{x}=-\frac{1}{x^2}
$$

- $\bullet \frac{\mathrm{d}{\mathbf{d}}\left(\frac{1}{x}\right) = -\frac{1}{x^2}$
- Textstyle:  $\frac{d}{dx} \left( \frac{1}{x} \right) = -\frac{1}{x^2}$
- · Displaystyle:

d dx  $\sqrt{1}$ x  $= -\frac{1}{2}$  $x^2$ 

# **Derivasjon**

- $f(x,y)=xe^y\qquad\frac{\partial f}{\partial x}=1\cdot x^{-1-1}\cdot dx$  $e^y=e^y\qquad\frac{\partial f}{\partial y}=x\cdot e^y$
- Textstyle:  $f(x,y) = xe^y$   $\qquad \frac{\partial f}{\partial x} = 1 \cdot x^{1-1} \cdot e^y = e^y$   $\qquad \frac{\partial f}{\partial y} = x \cdot e^y$
- **·** Displaystyle:

$$
f(x, y) = xe^{y}
$$
  $\frac{\partial f}{\partial x} = 1 \cdot x^{1-1} \cdot e^{y} = e^{y}$   $\frac{\partial f}{\partial y} = x \cdot e^{y}$ 

T. Endrestøl (FSI/IT) Lynkurs i LATEX 25. august 2015 37 / 44

# Summasjon og produkter

#### • Summasion:

- $\bullet$  \sum\_{i=0}^{10}x\_i
- Textstyle:  $\sum_{i=0}^{10} x_i$
- Displaystyle:

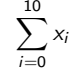

 $\prod^{10} x_i$  $\sum_{i=0}$ 

T. Endrestøl (FSI/IT) Lynkurs i LATEX 25. august 2015 38 / 44

- **·** Produkter:
	- $\bullet \prod_{i=0}^{10}x_i$
	- Textstyle:  $\prod_{i=0}^{10} x_i$
	- Displaystyle:

<span id="page-9-0"></span>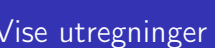

- \begin{align\*} % eller \begin{align}  $ak=2\backslash\backslash$  $b&=3\\$ x&=a+b\\  $&=2+3\&$ &=\underline{\underline{5}} \end{align\*} % eller \end{align}
- **•** Resultat:

 $a = 2$  $b = 3$  $x = a + b$  $= 2 + 3$  $= 5$ 

### Diskontinuerlige funksjoner

- $f(x)$ =
	- \begin{cases} 0  $& x < 0 \setminus \setminus$ 
		- 1 &  $x=0\lambda$
	- 2  $& 0 \le x \le 3 \setminus \setminus$
	- \infty & x\ge3
- \end{cases}
- **•** Resultat:

$$
f(x) = \begin{cases} 0 & x < 0 \\ 1 & x = 0 \\ 2 & 0 < x < 3 \\ \infty & x \ge 3 \end{cases}
$$

# Del IV

# Fronter, KTEX og matematikk

T. Endrestøl (FSI/IT) Lynkurs i L<sup>at</sup>er Lynkurs i Later 2015 august 2015 41 / 44

<sup>21</sup> Forenklinger i Fronter

<sup>22</sup> Forviklinger i Fronter

Oversikt over del 4: Fronter, LATEX og matematikk

T. Endrestøl (FSI/IT) Lynkurs i L<sup>at</sup>er Lynkurs i Later Communistien av 25. august 2015 42 / 44

# <span id="page-10-0"></span>Forenklinger i Fronter

- Fronter forenkler bru[ken av L](#page-10-0)ATEX
- **•** Formler settes inn i noe à la:

\documentclass{article} [\usepackage{amsma](#page-10-0)th}\usepackage{amssymb} \usepackage[utf8]{inputenc}\usepackage[T1]{fontenc}

\begin{document}

 $\setminus$  ( [% Her havner hve](#page-10-0)r formel, hver gang  $\setminus$ 

\end{document}

- Vi er midt i en setning, klar til å formattere formelen vår som en del av setningen
- Vi må angi \displaystyle for å forstørre resultatet

# Forviklinger i Fronter

- Formeleditoren blinker for hvert eneste tastetrykk, også for piltastene
- «Fronterdokumenter» må åpnes i samme vindu/fane, ellers vises ikke matematikken skikkelig
- Fysiske linjeskift i LATEX-koden blir ikke bevart mellom redigeringer